# **Passerelle - Development #40979**

# **connecteur opendatasoft, pour en produire des listes compatibles Publik**

24 mars 2020 17:27 - Frédéric Péters

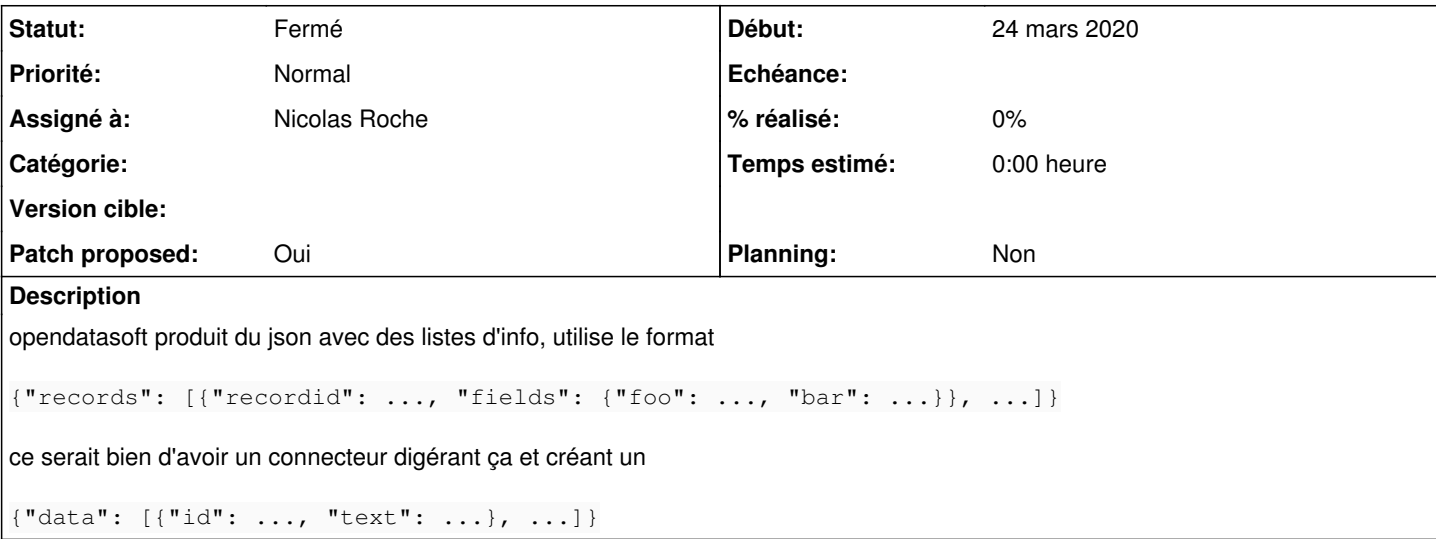

## **Révisions associées**

### **Révision bdfffaeb - 22 mai 2020 09:52 - Nicolas Roche**

base: add missing migrations (#40979)

## **Révision c09c9288 - 22 mai 2020 09:52 - Nicolas Roche**

opendatasoft: add opendatasoft connector (#40979)

## **Historique**

## **#2 - 31 mars 2020 17:08 - Nicolas Roche**

*- Fichier 0001-opendatasoft-add-opendatasoft-connector-40979.patch ajouté*

## *- Assigné à mis à Nicolas Roche*

*- Patch proposed changé de Non à Oui*

Pour l'[autocomplétion,](https://doc-publik.entrouvert.com/admin-fonctionnel/les-tutos/utiliser-l-autocompletion/) j'ai l'impression que les choix proposés sont déduits des résultat d'une unique requête effectuée par le connecteur. Si c'est bien la cas, il sera important de penser à le paramétrer afin qu'il puisse retourner beaucoup d'items.

*(Mais même si on faisait plusieurs requêtes, )* le nombre d'items retournés ne pourra pas de toute façon pas dépasser 10 000 (ce dataset en contient 32 000), :

cf <https://help.opendatasoft.com/apis/ods-search-v1/#record-search-api>:

Note also that the cumulated value of the parameters start and rows cannot go over 10 000. It means that with the Records Search API, there's no way to access a result with a position greater than 10 000. If however you need to do so, consider again using the Records Download API.

### Cette seconde API retourne un csv de 32 000 lignes de façon asynchrone :

```
https://test-eurometrostrasbourg.opendatasoft.com/api/records/1.0/download/?dataset=assainissement-eau&apikey=
881fb55527190ac221186a44226f1615f5444bce22c17f4bd074857e
numero;nom_rue;num_commune;categorie
16;AVENUE FRANCOIS MITTERRAND;STRASBOURG;NA
45;RUE DE L'AUBEPINE;STRASBOURG;Raccordé
...
```
## **#3 - 31 mars 2020 17:13 - Frédéric Péters**

Pour l'autocomplétion, j'ai l'impression que les choix proposés sont déduits des résultat d'une unique requête effectuée par le connecteur.

Non le connecteur doit gérer ?id= et ?q= dans la query string, ?id= pour récupérer un élément précis (via recordid si ça marche), ?q= qui serait à mapper sur une recherche fulltext.

### **#4 - 03 avril 2020 16:15 - Nicolas Roche**

?q= qui serait à mapper sur une recherche fulltext.

je veux bien un pointeur, parce que là je sèche.

### **#5 - 03 avril 2020 17:04 - Frédéric Péters**

Quelle est la question ?

#### **#6 - 03 avril 2020 17:29 - Frédéric Péters**

Si c'est développer un peu ma phrase "?q= qui serait à mapper sur une recherche fulltext"; la demdande c'est qu'on puisse faire ?q=whatever sur le connecteur, et que ça retourne les résultats correspondants.

À suivre ton lien, [https://help.opendatasoft.com/apis/ods-search-v1/#record-search-api,](https://help.opendatasoft.com/apis/ods-search-v1/#record-search-api) il liste dans les paramètres acceptés

• q Full-text query performed on the result set

qui m'a l'air d'être tout à fait ça.

#### **#7 - 06 avril 2020 07:45 - Nicolas Roche**

*- Fichier 0001-opendatasoft-add-opendatasoft-connector-40979.patch ajouté*

Pour l'autocomplétion, j'ai l'impression que les choix proposés sont déduits des résultats d'une unique requête effectuée par le connecteur.

En fait non, ça fait bien une nouvelle requête à chaque fois que je modifie la saisie.

It means that with the Records Search API, there's no way to access a result with a position greater than 10 000.

Idem, j'ai encore parlé trop vite : aucun problème pour affichier la 32 591ème adresse.

```
$ wget 'https://test-eurometrostrasbourg.opendatasoft.com/api/records/1.0/download/?dataset=assainissement-eau
&apikey=881fb55527190ac221186a44226f1615f5444bce22c17f4bd074857e' -O addresses.csv
$ wc -l addresses.csv 
32591 addresses.csv
$ tail -n3 addresses.csv 
11;RUE DES CAILLES;STRASBOURG;NA
154;RUE DE LA GANZAU;STRASBOURG;NA
12;ALLEE RICHARD WAGNER;STRASBOURG;NA
```

```
$ curl 'https://test-eurometrostrasbourg.opendatasoft.com/api/records/1.0/search/?dataset=referentiel-adresse-
test&apikey=881fb55527190ac221186a44226f1615f5444bce22c17f4bd074857e&q=12+all%C3%A9e+rich&rows=15' | json_pp |
 grep adresse_complete
```
"adresse\_complete" : "12 ALLEE RICHARD WAGNER STRASBOURG",

Je note qu'il existe une version 2 (ou REST) de l'API. (jusqu'ici la v1 été mentionée) : <https://help.opendatasoft.com/apis/ods-search-v2/#searching-records>

#### **#8 - 12 avril 2020 13:48 - Nicolas Roche**

*- Fichier 0001-opendatasoft-add-opendatasoft-connector-40979.patch ajouté*

*- Statut changé de Nouveau à Solution proposée*

J'ai modifié les valeur par défauts pointant sur le référentiel de test des rues de Strasbourg par celles énumérant les plages répertoriées par l'Unesco (les anciennes valeurs restent utilisées en exemple dans la documentation). J'ai retiré l'obligation d'utiliser une clé pour les référentiels publics.

#### **#9 - 14 avril 2020 09:55 - Frédéric Péters**

```
+    'passerelle.apps.opendatasoft',
```
#### Le reste est trié.

```
+    max_rows = models.PositiveSmallIntegerField
```
Je virerais ça, soit en mettant une valeur en dur, soit en ne mettant rien du tout et laisser la valeur par défaut côté opendatasoft s'appliquer. Pour dans la suite ajouter à la requête un paramètre limit, comme dans le connecteur tableur.

```
+    dataset = models.CharField(
...
+    text_value_template = models.CharField(
```
Je me demande si maintenant que c'est validé il ne serait pas opportun de profiter de la gestion des requêtes généralisée via [#20535](https://dev.entrouvert.org/issues/20535), et que ces paramètres soient au niveau d'une requête plutôt qu'un niveau du connecteur.

#### **#10 - 15 avril 2020 15:16 - Nicolas Roche**

*- Fichier 0001-opendatasoft-add-opendatasoft-connector-40979.patch ajouté*

Oui, (remarques prises en compte) c'est bien mieux de pouvoir ré-utiliser le même connecteur pour requêter différents datasets.

2 remarques :

...

- La recherche sur "aubepine" (sans le 'L' apostrophe) ne marche pas : j'ai l'impression qu'opendatasoft ne découpe pas le mot "l'aubepine", mais là je dirais qu'on n'y peut rien.
- · le rendu des templates encode l'apostrophe en "&#39" et donc pour avoir le bon rendu il faut ajouter le filtre safe dans le texte de template (par exemple : "{{numero}} {{nom\_rue|safe}}")

## **#14 - 15 mai 2020 18:01 - Frédéric Péters**

+ help\_text=\_('OpenData Adresse Web Service URL'),

#### On ne parle pas d'adresse.

```
+            'dataset': {'description': _('Dataset'), 'example_value': 'world-heritage-unesco-list'},
+            'text_template': {'description': _('Text template'), 'example_value': '{{name_fr}} en/au {{countr
y_fr}}'},
             'id': {'description': _('Record identifier') },
+            'q': {'description': _('Full text query'), 'example_value': "plage"},
```
Zappons les valeurs d'exemple qui ne donneront aucun résultat.

+ 'rows': {'description': \_('Maximum items')},

Dans le connecteur csvdatasource c'est "limit", dans le connecteur baseadresse, page limit, n'ajoutons pas un troisième nom ici.

```
+        default='world-heritage-unesco-list',
```
+ default='{{name\_fr}} en/au {{country\_fr}}',

#### N'ajoutons pas non plus de valeur par défaut qui ne marcheront pas.

```
+++ b/passerelle/apps/opendatasoft/templates/opendatasoft/query_confirm_delete.html
(96 - 0.0 + 1) (96 - 1)+{% extends "passerelle/manage/resource_child_confirm_delete.html" %}
```
Plutôt taper template\_name = '...' dans la vue.

```
+li.connector.opendatasoft a::before {
+    content: "\f1ad"; /* building */
+}
```
Pas un bâtiment, non, tape plutôt ça avec li.connector.jsondatastore.

## **#15 - 18 mai 2020 09:35 - Nicolas Roche**

*- Fichier 0001-opendatasoft-add-opendatasoft-connector-40979.patch ajouté*

#### **#16 - 22 mai 2020 08:28 - Frédéric Péters**

*- Statut changé de Solution proposée à Solution validée*

Go, juste changer "OpenData Web Service URL" en "OpenDataSoft webservice URL".

## **#17 - 22 mai 2020 09:54 - Nicolas Roche**

## *- Statut changé de Solution validée à Résolu (à déployer)*

commit c09c92888da027b67b71ae28709bfd64d356eb18 (HEAD -> master) Author: Nicolas ROCHE <nroche@entrouvert.com> Date: Mon Mar 30 18:38:04 2020 +0200

```
    opendatasoft: add opendatasoft connector (#40979)
```

```
commit bdfffaeb414136d531c9e87de61bdb5951ac01bd
Author: Nicolas ROCHE <nroche@entrouvert.com>
Date: Fri May 15 19:59:09 2020 +0200
```
base: add missing migrations (#40979)

# **#18 - 22 mai 2020 11:16 - Frédéric Péters**

*- Statut changé de Résolu (à déployer) à Solution déployée*

## **Fichiers**

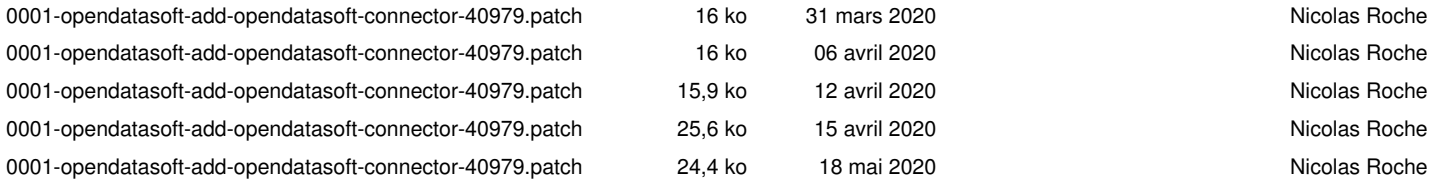